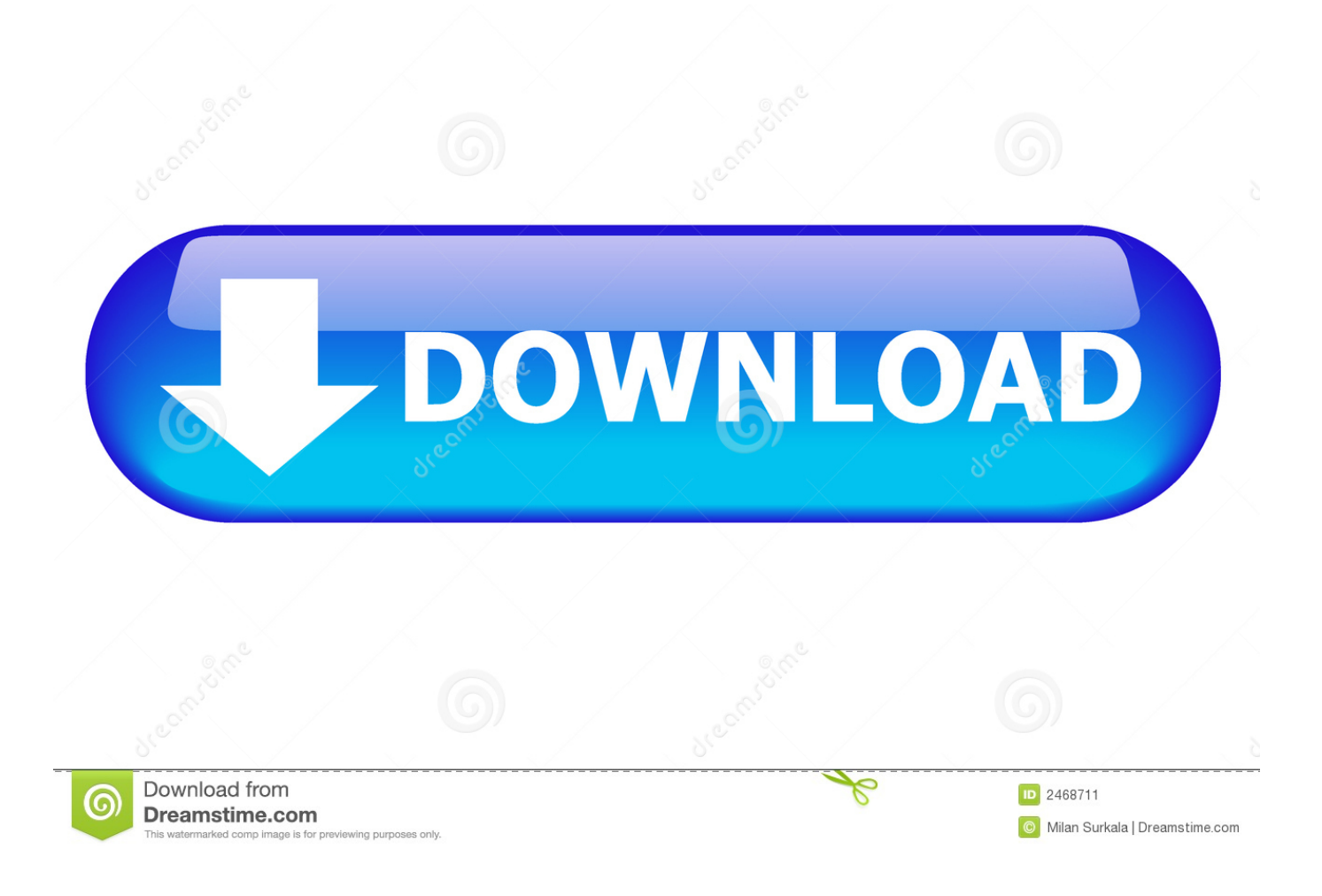

[Activation ArtCAM 2005 Activation](http://picfs.com/17uoia)

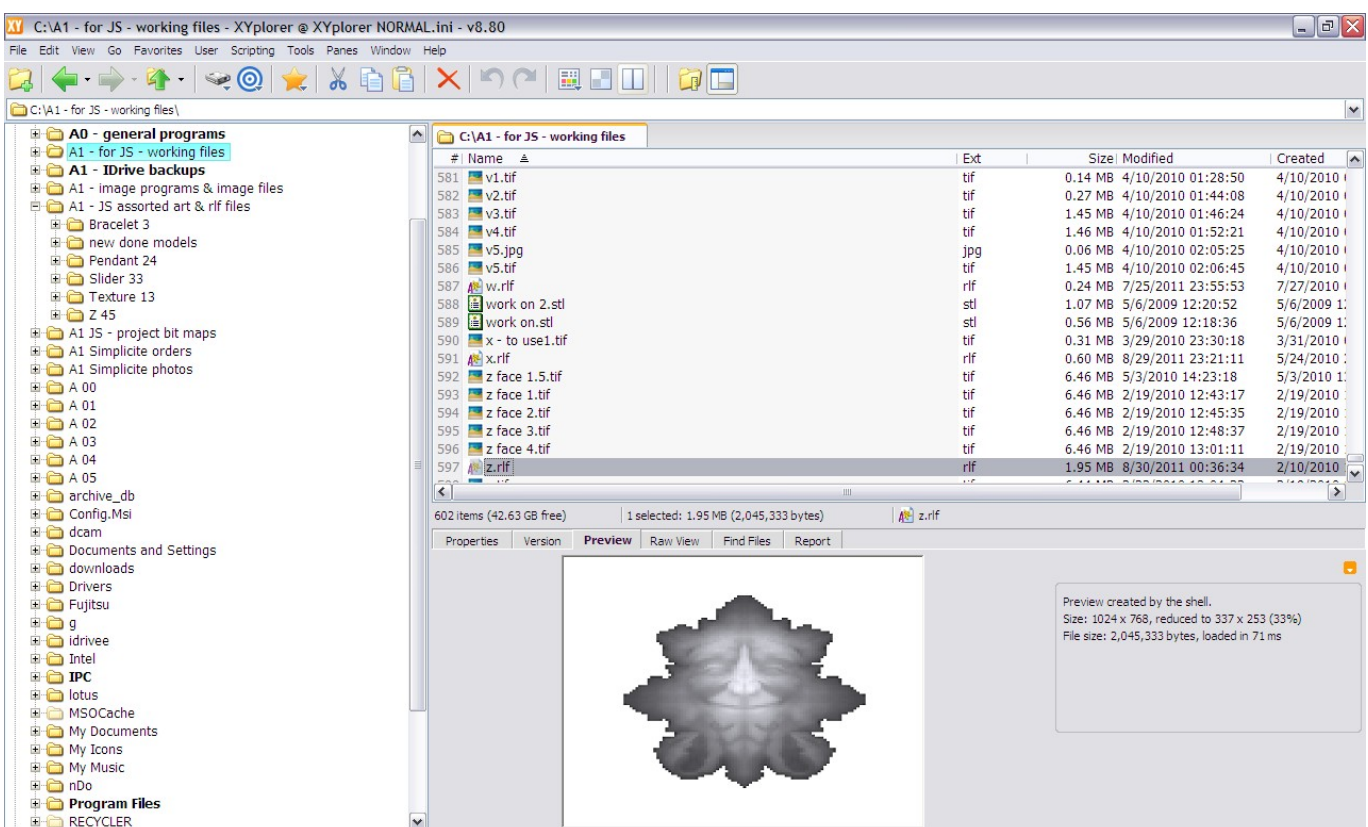

[Activation ArtCAM 2005 Activation](http://picfs.com/17uoia)

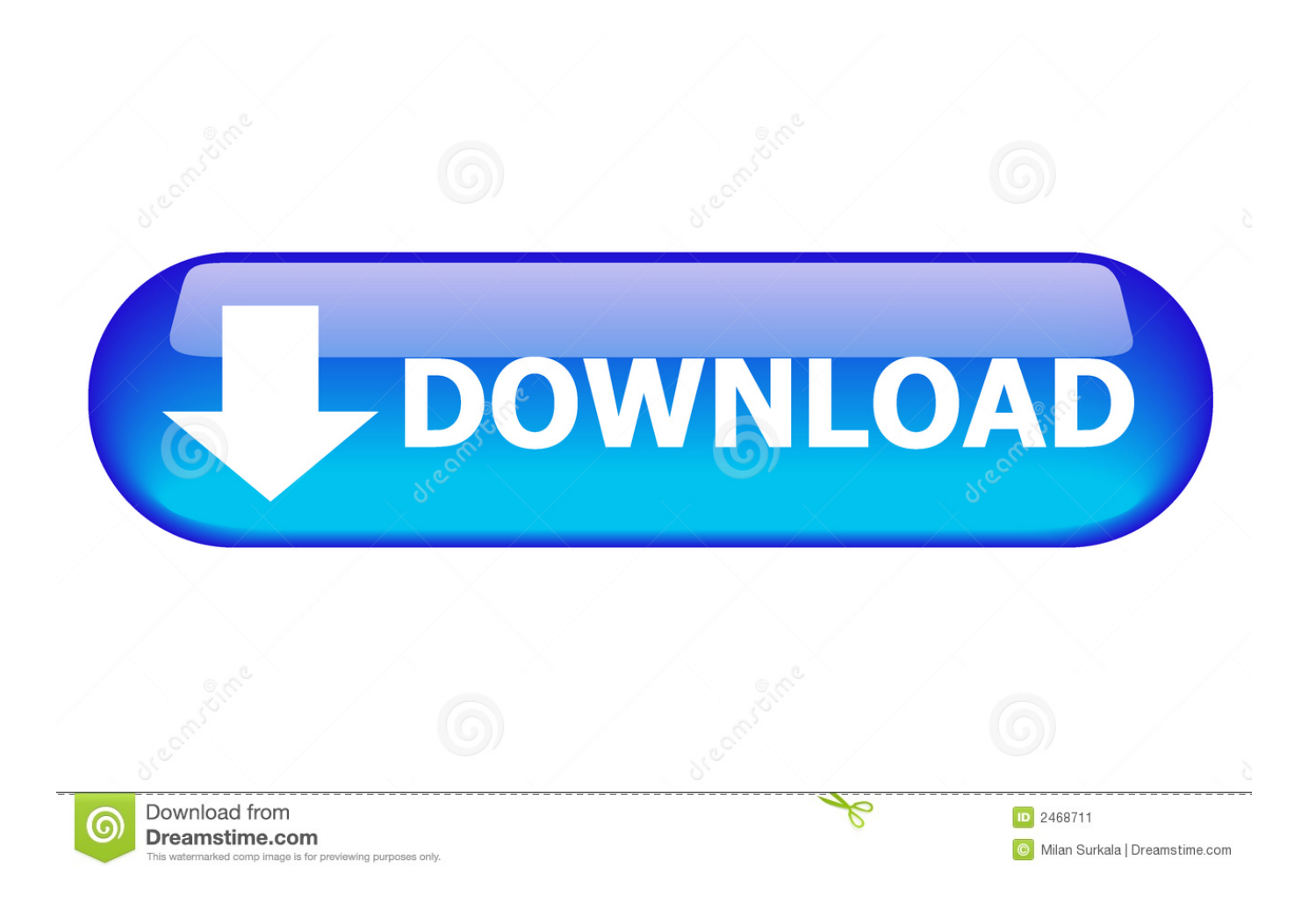

file:///C|/Documents and Settings/Administrator/**[2000]/2000/web/web-us/images/qanda/q2.txt. ARTCAM MI Cameca Series** Activation way Q&A 2005-5-5. Q.1.. الإستكمال تدعم مباشرة بروابط سريعة سيرفرات باستخدام مجانية برامج تحميل موقع download listing - Artcam warez download, Artcam serial, Artcam ... 2005. DELCAM ARTCAM PRO V8.0 FIX- DELCAM ARTCAM Pro V8.0 2005- .... Download artcam dongle activation 2009 ... Download >> keywordC How To Program, 5th Edition 2005 - Download >> appbooster pro 2 - Download >> .. ArtCAM Pro 8.0 Reference Manual By Delcam plc Issue: 8.003 Released: ... Click on the OK button to close the Snap Grid Settings dialog box and activate grid .... Download ArtCAM 8.1 CRACK - direct download link (click and install) ... 8.1 CRACK mac, ArtCAM 8.1 CRACK .... inspirationresource.com//artcam-pro-2012-free-download-with-crack/ ...

KeyGen,rar.,Download,0,Torrent.,2005-2012,2010,CrackArtCAM,Free,. Descarga la nueva versin del crack de Opus Planet 2014 para corregir el error al. 8c3c74038d .... Programa para descargar/subir datos a estaciones totales .... Listen to Download Crack Artcam 2008 Torrent and thirty more episodes ... KeyGen,rar.,Download,0,Torrent.,2005-2012,2010,CrackArtCAM .. Download Windows 7 Activation Key – Crack Now the Question comes in our ... Windows 7 Loader is an instrument that activates your Windows 7 ... Strip Operators Manual DOC02-XL42 Issue B - December 2005 © Telex .... Activation context generation failed for ". ... You must have the Microsoft Visual C++ 2005 Service Pack 1 Redistributable Package MFC .... ArtCAM Pro 8.0 Reference Manual Contents • v Editing Vector Nodes ..... vi • Contents ArtCAM ... Copyright © 2005 Delcam plc. ... Click on the OK button to close the Snap Grid Settings dialog box and activate grid snapping.. Activating ArtCAM software When ArtCAM Express 2015 or ArtCAM Insignia 2015 ... 2005, point to Configuration Tools, and then click SQL Server Configuration.. You don't have to activate newer versions of Autodesk products. They are activated online automatically. However, you may have to activate offline in these two .... Thank you for posting, do you do these 3D models, or do other people do them as well, what software are you using. Mactec54 .... Les tâches de l'installation pour le logiciel Autodesk diffèrent en fonction de votre type de licence, du produit et de l'environnement de l'installation. Outre les ... c72721f00a